# ПРАВИЛА ОФОРМЛЕНИЯ СТАТЕЙ

1. Материалы предоставляются в виде отдельного файла в редакторе Microsoft Word. Текст оформляется шрифтом Times New Roman, размер шрифта 14 (список литературы, подписи к рисункам и в таблицах - 12 пт), через одинарный интервал  $(1,0)$ , ширина полей 2 см, выравнивание по ширине, абзацный отступ - 1,25 см. Номера страниц не ставятся.

2. Объем статьи: 3-6 страниц.

3. Список литературы составляется в алфавитном порядке (сначала источники на русском языке, затем - на иностранных языках) и оформляется в соответствии с ГОСТ 7.0.5-2008 «Библиографическая ссылка. Общие требования и правила составления».

Ссылки на источники из списка литературы указываются в тексте цифрами в квадратных скобках. При ссылке на конкретный фрагмент источника и при цитировании указываются порядковый номер источника и, через запятую, страница: [10, с. 81].

4. Иллюстрации следует приложить отдельными файлами. На каждый рисунок должна быть хотя бы одна ссылка в тексте статьи перед тем, как дается сам рисунок.

5. Не допускаются: интервалы между абзацами в основном тексте; выделения подчёркиванием прописными внутритекстовые  $\mathbf{M}$ буквами (допустимо только выделение курсивом); формирование отступов с помощью пробелов; использование переносов; автоматическое создание нумерованных и маркированных списков; наличие сносок.

6. Следует использовать следующие символы: кавычки «...» (при выделениях внутри цитат - другой тип кавычек: «... ".... »); тире обычное (-). Необходимо различать дефис и тире, запрещено использовать длинное тире  $(-).$ 

7. В тексте и списке литературы между инициалами и фамилией, а также перед тире ставится неразрывный пробел (одновременным нажатием клавиш  $Ctrl + Shift + \pi po6en$ ).

8. Bce сокращения должны быть расшифрованы при первом упоминании.

## **ТРЕБОВАНИЯ К ОФОРМЛЕНИЮ СТАТЬИ**

1. Метаданные на русском языке:

– индекс УДК – в левом верхнем углу курсивом;

– первая строка: инициалы, фамилия автора; полужирный шрифт, выравнивание по центру;

– вторая строка: организация; курсив, выравнивание по центру;

– третья строка: город, страна; курсив, выравнивание по центру. Если авторов несколько – см. пример оформления.

– название статьи: прописными буквами, полужирным шрифтом, выравнивание по центру;

– аннотация (краткое изложение содержания статьи, один абзац объемом до 400 знаков с пробелами): курсив;

– ключевые слова (5–6 слов): курсив.

2. Текст статьи должен быть выверен автором на соответствие грамматическим, стилистическим, орфографическим и другим нормам литературного языка и оформлен по стандартам научного стиля. Оригинальность должна быть не менее 60%.

Таблицы в тексте должны быть выполнены в редакторе Microsoft Word (не отсканированные и не в виде рисунка). Таблицы должны располагаться в пределах рабочего поля. Форматирование номера таблицы и ее названия: шрифт – размер 12 пт, слово «Таблица» с номером – в правом углу курсивом, название – полужирным, выравнивание по центру (в конце названия таблицы точка не ставится). Для изложения текста таблицы используется обычный шрифт, размер 12 пт, интервал – одинарный.

Рисунки размещаются в рамках рабочего поля, по центру страницы. Рисунки должны допускать перемещение в тексте и возможность изменения размеров. Подпись располагается под рисунком по центру, шрифт обычный, размер – 12 пт, интервал – одинарный. В конце названия рисунка точка не ставится.

3. Благодарности (при наличии, например, это может быть указание на грантовую поддержку).

4. Список литературы.

5. Метаданные статьи на английском языке – аналогично русскоязычному варианту (п. 1).

6. Об авторе.

Фамилия, имя, отчество (полностью); для преподавателей – ученая степень, должность с указанием организации, для студентов, магистрантов – курс, факультет с указанием организации (дополнительно: научный руководитель – ученая степень, инициалы, фамилия). E-mail.

## **ОБРАЗЕЦ ОФОРМЛЕНИЯ**

*УДК...*

# **И.И. Иванов<sup>1</sup> , В.В. Петров<sup>2</sup>**

*1 Белорусско-Российский университет, <sup>2</sup>Смоленский государственный университет <sup>1</sup>Могилев, Республика Беларусь, <sup>2</sup>Смоленск, Российская Федерация*

# **ДНЕПРО-ДВИНСКИЙ ТРАНСГРАНИЧНЫЙ РЕГИОН**

*В статье обосновано выделение Смоленской, Витебской и Могилёвской областей в единый регион (Днепро-Двинский регион). Днепро-Двинский трансграничный район есть результат длительного экономического развития территории. В качестве его скрепа выступает сеть коммуникаций, которая и в прошлом, и в настоящем оказывает существенное влияние на направление экономического взаимодействия, на экономические и социальные связи.*

Ключевые слова: *Днепро-Двинский регион, пристоличные регионы, российско-белорусское приграничье, факторы регионального развития.*

Текст... текст (табл. 1).

*Таблица 1*

#### **Название таблицы**

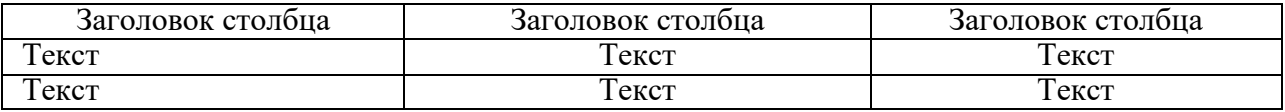

Текст... текст (рис. 1).

[Рисунок]

#### Рис. 1. Название рисунка

Текст... текст.

### **Список литературы**

1. Бабурин В.Л. Устойчивость экономик стран Большого Балтийского региона к циклам конъюнктуры // Балтийский регион. 2019. Т. 11, № 1. С. 4–13.

2. Вардомский Л.Б. Российское порубежье в условиях глобализации. М.: Либроком, 2009. 216 с.

3. Фенухин В.И. Этнополитические конфликты в современной России: на примере Северо-Кавказского региона: дис. … канд. полит. наук. М., 2002. С. 54–55.

4. Национальный статистический комитет Республики Беларусь. URL: [http://www.belstat.gov.by](http://www.belstat.gov.by/) (дата обращения: 19.04.2020).

**I.I. Ivanov<sup>1</sup> , V.V. Petrov<sup>2</sup>**

*1 Belarusian-Russian University, <sup>2</sup> Smolensk State University <sup>1</sup>Mogilev, Republic of Belarus, <sup>2</sup> Smolensk, Russian Federation*

### **DNEPRO-DVINSKY CROSS-BORDER REGION**

*The article substantiates for the first time the separation of Smolensk, Vitebsk and Mogilevskaya regions into a single region (Dnieper-Dvina region). The Dnieper-Dvina cross-border region is the result of a long economic development of the territory. A network of communications acts as its brace, which in the past and in the present has a significant impact on the direction of economic interaction, on economic and social ties.*

Keywords: *Dnieper-Dvina region, metropolitan regions, Russian-Belarusian borderlands, factors of regional development, economic development.*

### **Об авторах**

**Иванов Иван Иванович** – кандидат экономических наук, доцент Белорусско-Российского университета. E-mail: [ivanov@mail.ru.](mailto:ivanov@mail.ru)

**Петров Владимир Викторович** – студент 4 курса филологического факультета Смоленского государственного университета (научный руководитель – д.пед.н. Г.Г. Сидоров). E-mail: [p.v.e@mail.ru.](mailto:p.v.e@mail.ru)

Статьи принимаются по адресу: **[steps.into.science@yandex.ru.](mailto:steps.into.science@yandex.ru)**

**К статьям ОБЯЗАТЕЛЬНО надо приложить рецензию** [\(скачать](https://vk.com/doc-54075958_625089085)  [образец\)](https://vk.com/doc-54075958_625089085).